# **Storing via voice command**

The command **Phone store name** calls up the dialogue for storing a name. The name is entered first, then the number. The same rules for saying numbers apply as for the **Phone dial number** command.

If possible, keep names acoustically distinct from one another, for example, **Andrew Royd** and **David Royle** instead of **Mr Royd** and **Mr Royle**. This will improve recognition when you make a call.

Depending on the spoken length of the names and numbers you have entered, it is possible to store approximately 50 entries.

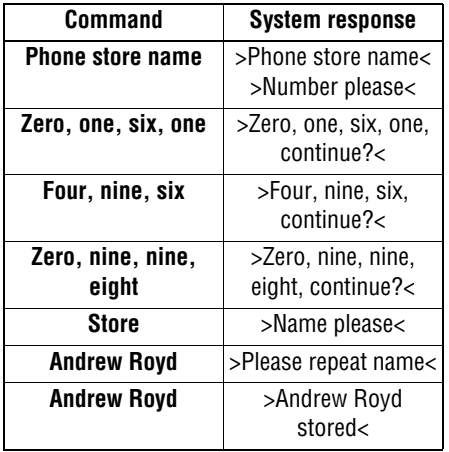

# **USING THE VOICE RECOGNITION PHONE DIRECTORY**

# **Dialling a telephone number in the phone directory**

The command **Phone dial name** activates the phone number in the directory corresponding to the name tag.

When prompted by the voice control system, speak the name under which you have stored the telephone number you want.

The voice control system will understand best the person who made the entries.

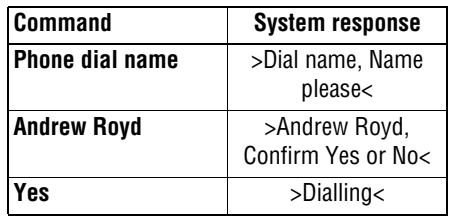

# **Dialling/Editing and Deleting from the phone directory**

The command **Phone play directory** enables you to have all entries in your voice recognition phone directory read out in order.

You may say one of the following after each name has been read out. Give the command **Dial, Replay, Delete, Edit, Cancel** or remain silent to advance to the next name.

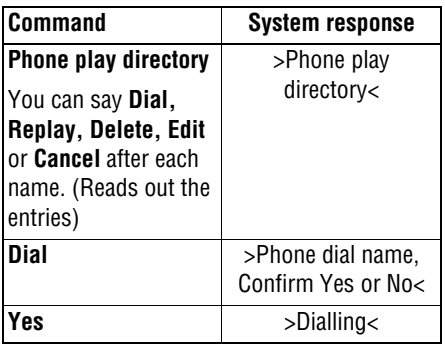

#### **Dialling**

This function enables you to dial a telephone number stored in the phone directory. This is useful if you have forgotten a contact's voice/name tag or if the tag is not recognised.

#### **Replaying**

This function repeats the name again from the phone directory.

#### **Deleting**

This function enables deletion of a telephone number and name stored in the phone directory.

#### **Editing**

This function enables voice editing of a telephone number of an existing name stored in the phone directory.

# **Cancelling**

Terminates the voice session.

# **Deleting/Clearing the entire phone directory**

The command **Phone delete directory** deletes all entries in the Voice Recognition phone directory.

The names and telephone numbers entered in your Voice Recognition phone directory are independent of the telephone or SIM card memory of your phone. In other words, it is not possible to recall or delete the numbers stored in the telephone itself or on the SIM card by voice input, nor is it possible to store numbers there by voice input.

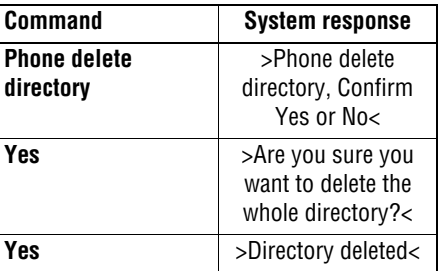